Tecnologia

## Il codice segreto esadecimale

Hai a disposizione 4 quadretti in fila e puoi decidere se riempirli di colore grigio o lasciarli bianchi, partendo dal quadretto più a destra e andando verso sinistra.

Io ho fatto così:

E tu come li vuoi riempire? Scegli la combinazione che preferisci:

## La regola di codifica

Come vedi nella figura accanto ci sono 16 modi diversi di riempire i 4 quadretti. Sono sedici combinazioni e a ogni combinazione è associato un numero di una cifra da 0 a 9 e poi una lettera dell'alfabeto da a fino a f. In questo modo ogni combinazione può essere identificata con un simbolo (numero o lettera) scelto tra 0, 1, 2, 3, 4, 5, 6, 7, 8, 9, a, b, c, d, e, f. Se perciò ti dico colora questi quadretti secondo il codice esadecimale 7 tu come li colorerai? Guarda il codice! La parola esadecimale viene dal latino a parola esadecimale<br>esa = 6 e deci = 10.<br>Allora sai dirmi perché questo codice<br>Allora sai dirmi perché questo codice La parola esaucción<br>esa = 6 e deci = 10.<br>esa = 6 e dirmi per ssa = v<br>Allora sai dirmi perche?<br>si chiama esadecimale?

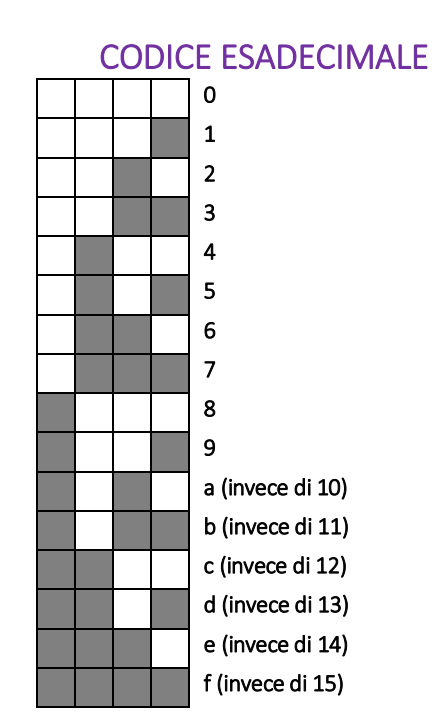

Usiamo il codice esadecimale per disegnare.

Abbiamo una griglia quadrata di 8 quadretti per lato divisa a metà; ogni metà è una riga di 4 quadretti che devi colorare secondo il codice esadecimale.

Accanto a ogni riga ci sono due simboli di decodifica: il primo si riferisce alla metà sinistra, il secondo a quella destra. Continua dalla riga tre a colorare seguendo il codice e scopri tanti disegni.

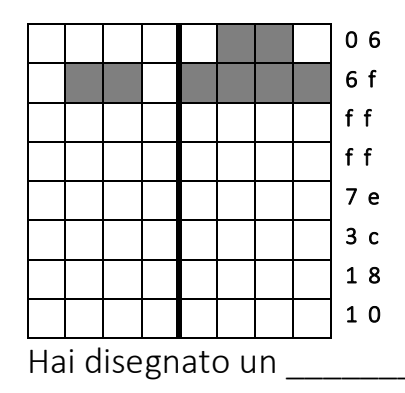

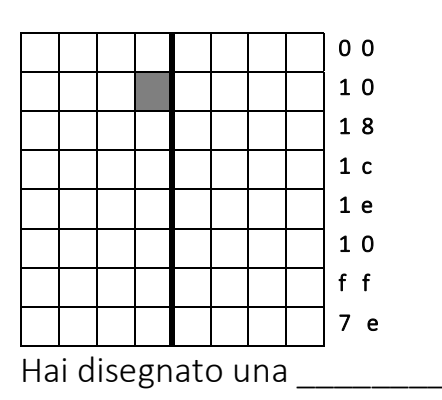

Questa operazione di decodifica è la stessa che fa un computer per mostrarci le immagini sullo schermo. Infatti anche lo schermo è composto da tanti piccoli quadretti, chiamati pixel.

Attenzione! Questi esercizi non sono avviati. Continua a trovare disegni nascosti nel codice esadecimale.

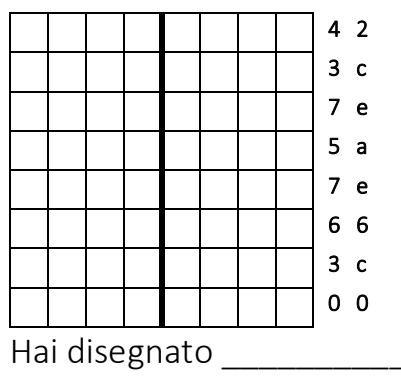

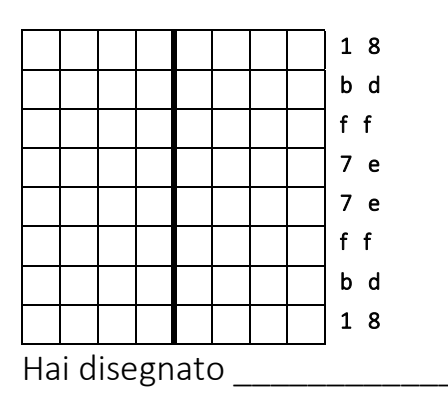

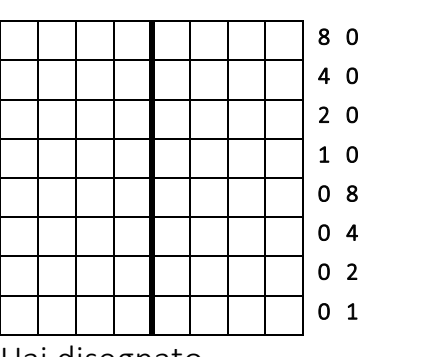

Hai disegnato

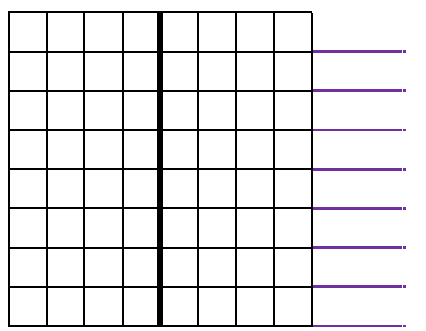

Ora fai un disegno a piacere e scrivi tu il codice esadecimale.

Questa operazione di decodifica è la stessa che fa un computer per mostrarci le immagini sullo schermo. Infatti anche lo schermo è composto da tanti piccoli quadretti, chiamati pixel.

Attenzione! Questi esercizi non sono avviati. Continua a trovare disegni nascosti nel codice esadecimale.

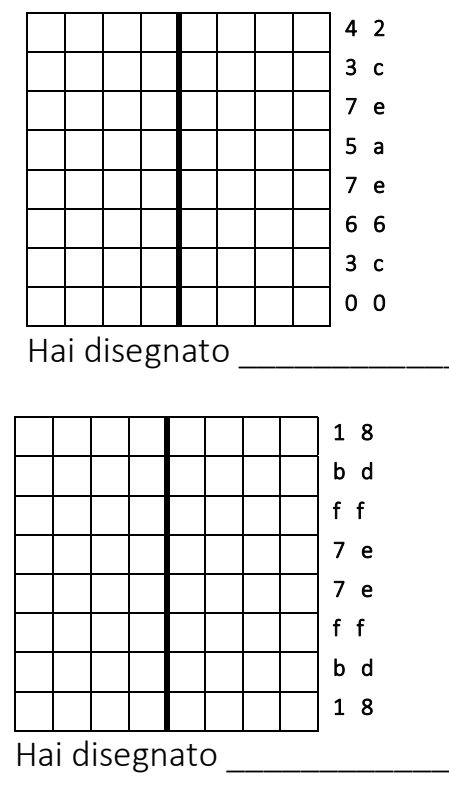

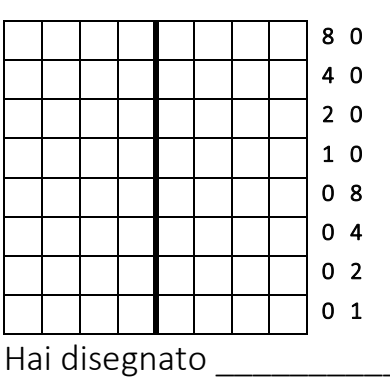

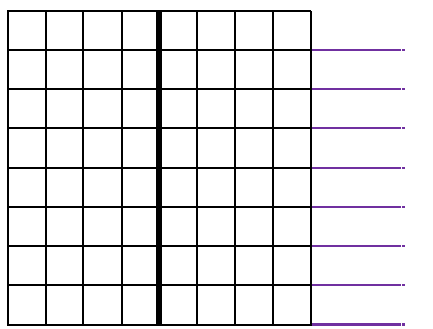

Ora fai un disegno a piacere e scrivi tu il codice esadecimale.